# FÆLLESKOMMUNALT ADMINISTRATIONSMODUL - HVAD ER PÅ VEJ?

Kommunernes Data- og Infrastrukturdag 2022

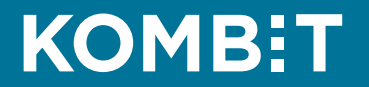

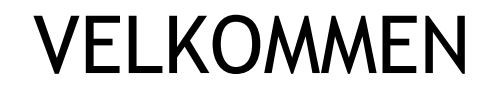

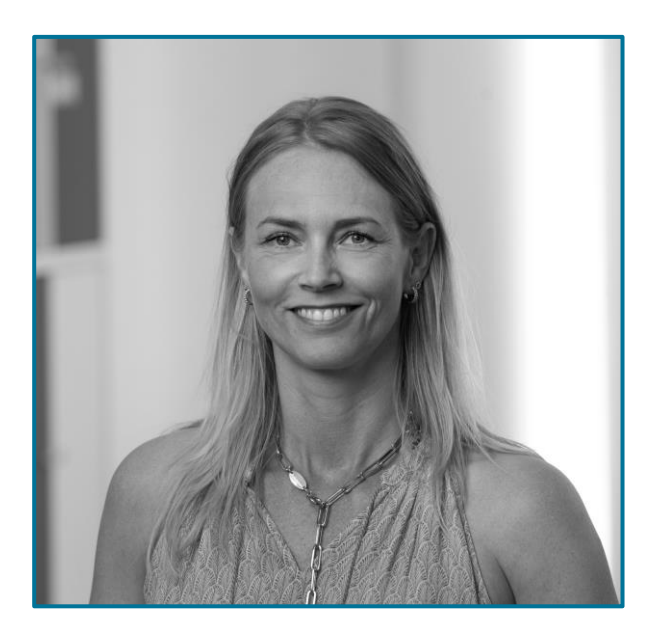

### **Karin Hindø**

*Product Owner*

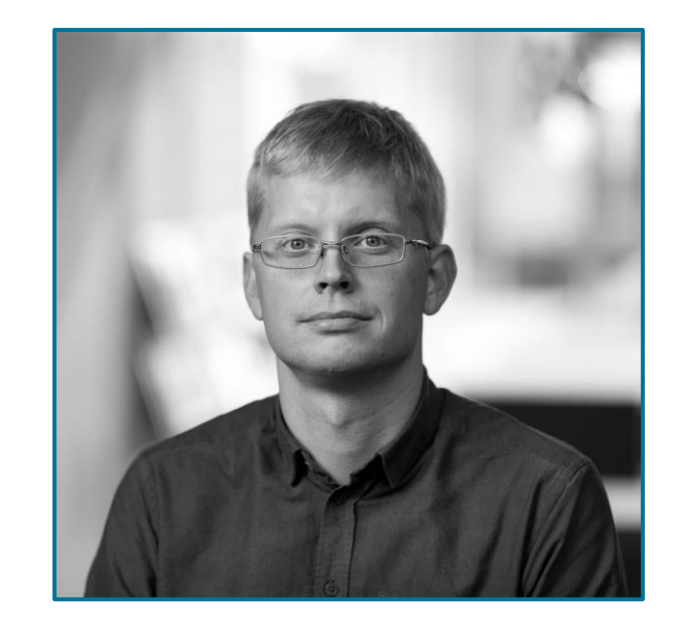

### **Anders Musiat**

*Arkitekt*

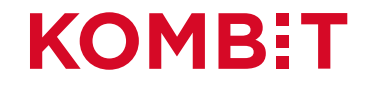

## DAGSORDEN

- Et bedre Administrationsmodul
- Demo
- Feedback

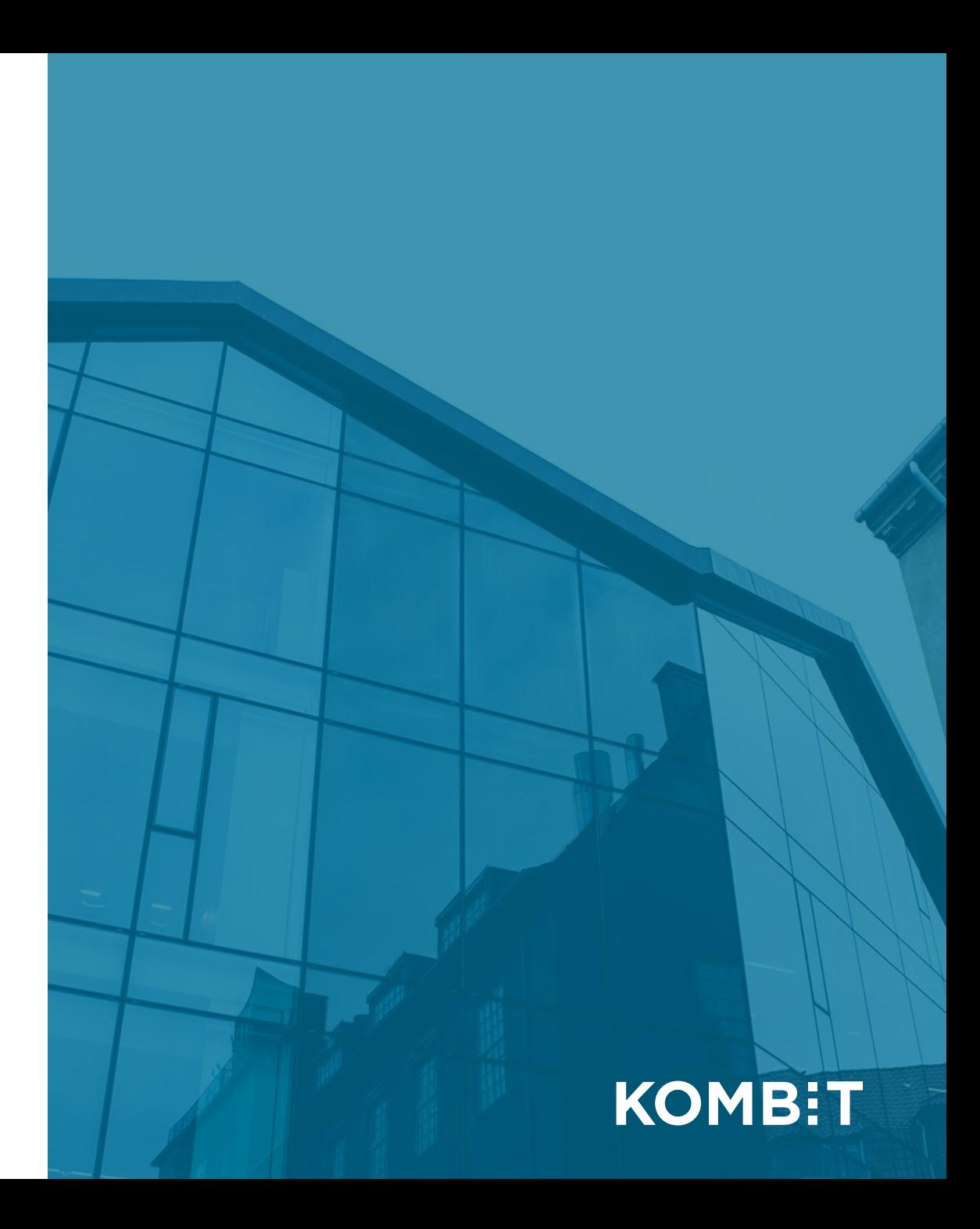

# FORMÅL

Når oplægget er slut, så har I fået indblik i den ombygning, som pågår i Administrationsmodulet.

Det sker helt konkret, ved at:

- I har været en tur rundt på byggepladsen
- I har haft mulighed for at give jeres (umiddelbare) feedback

### Notér *undervejs*:

• Hvad er godt? Hvad er skidt?

### Tillægsspørgsmål:

• Hvordan kan vi komme endnu tættere på jer, der bruger Administrationsmodulet?

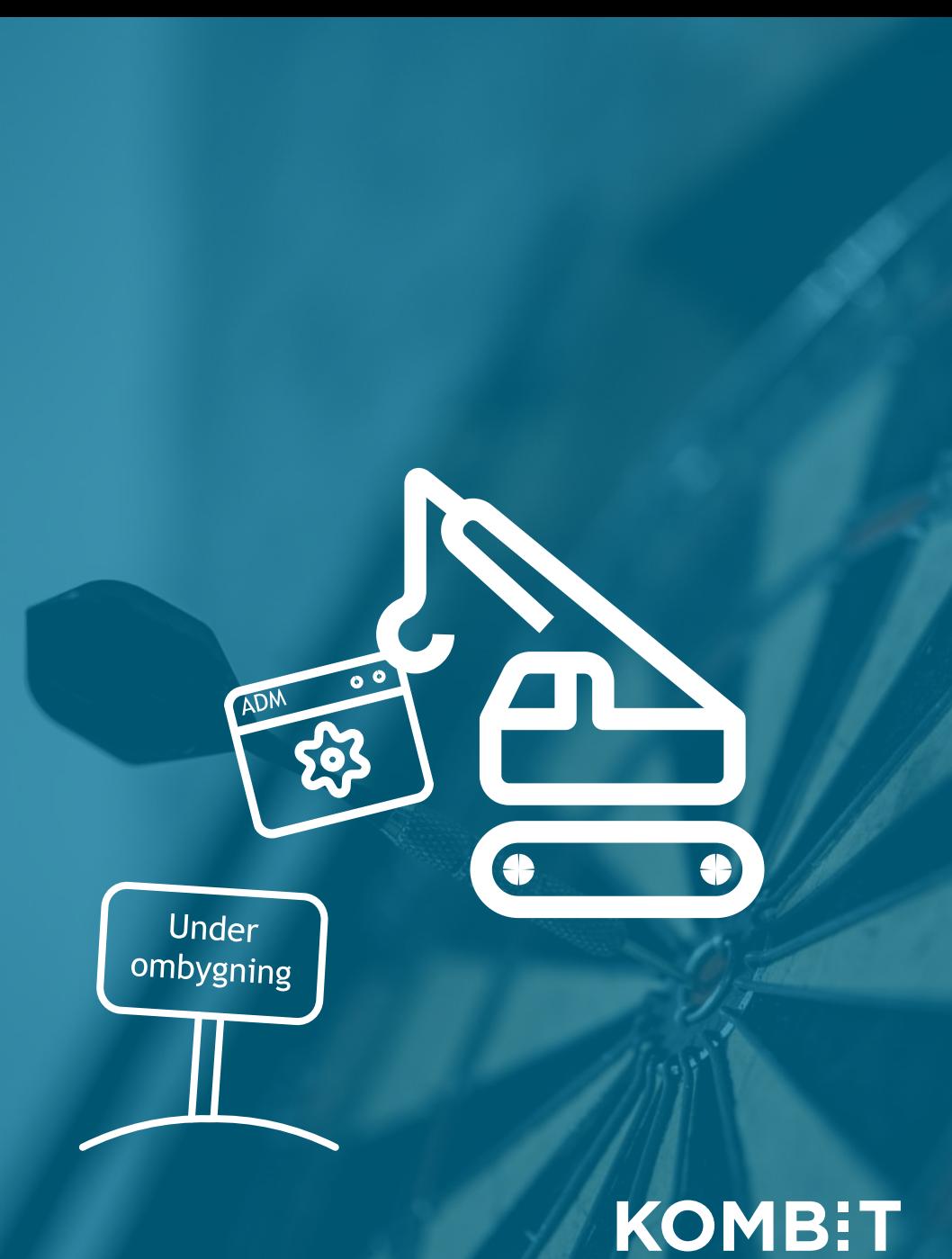

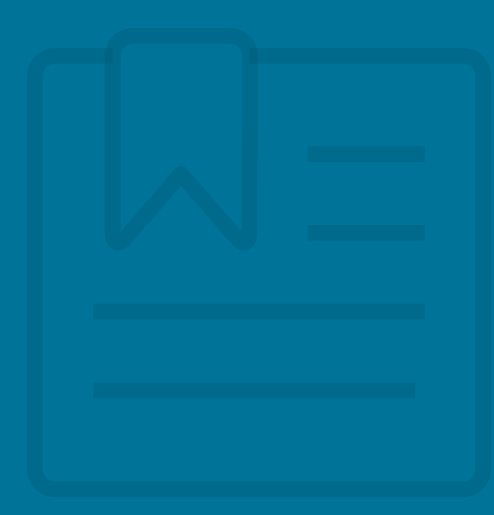

## **ET BEDRE ADMINISTRATIONSMODUL**

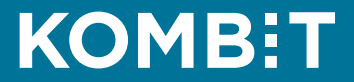

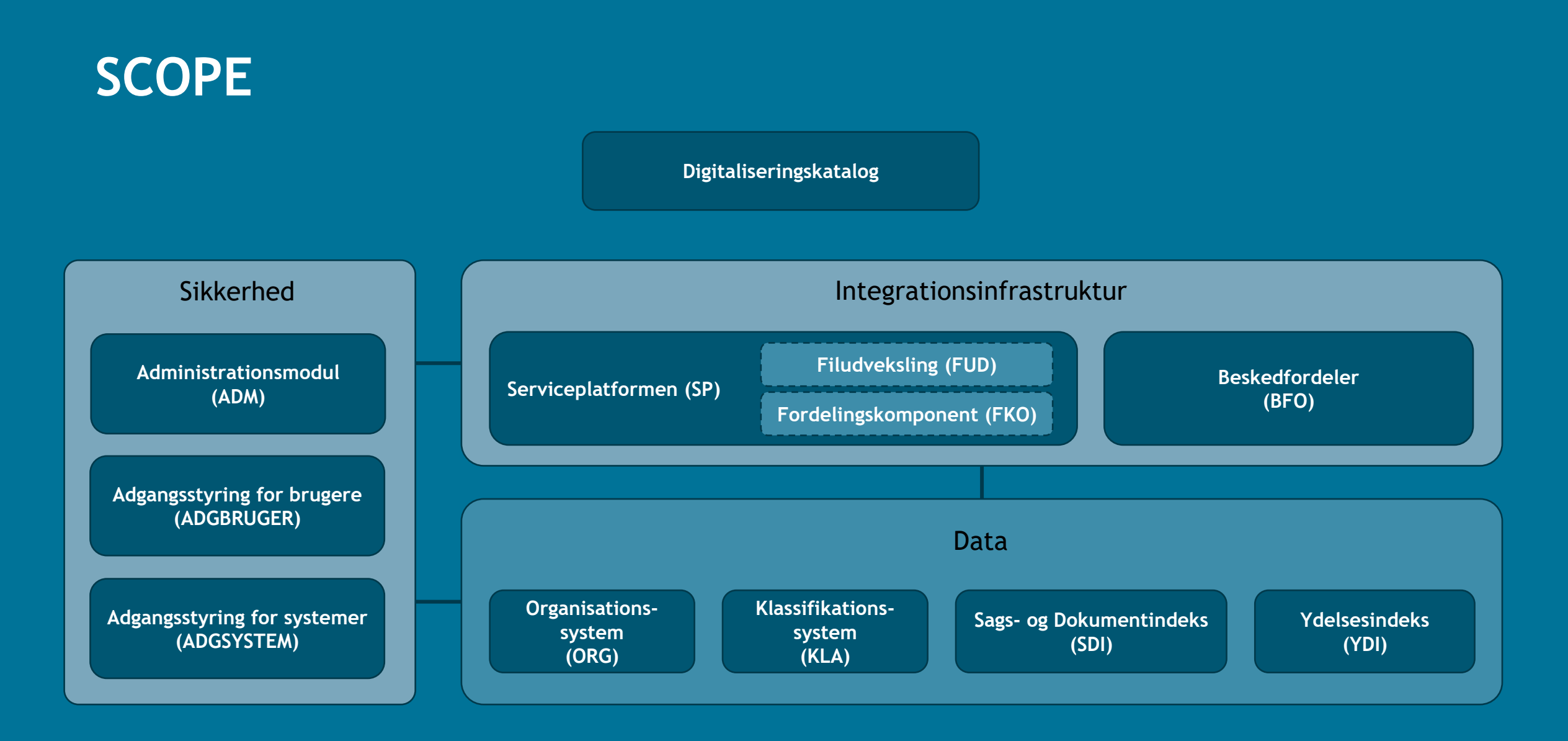

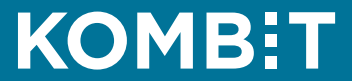

# MÅLBILLEDE

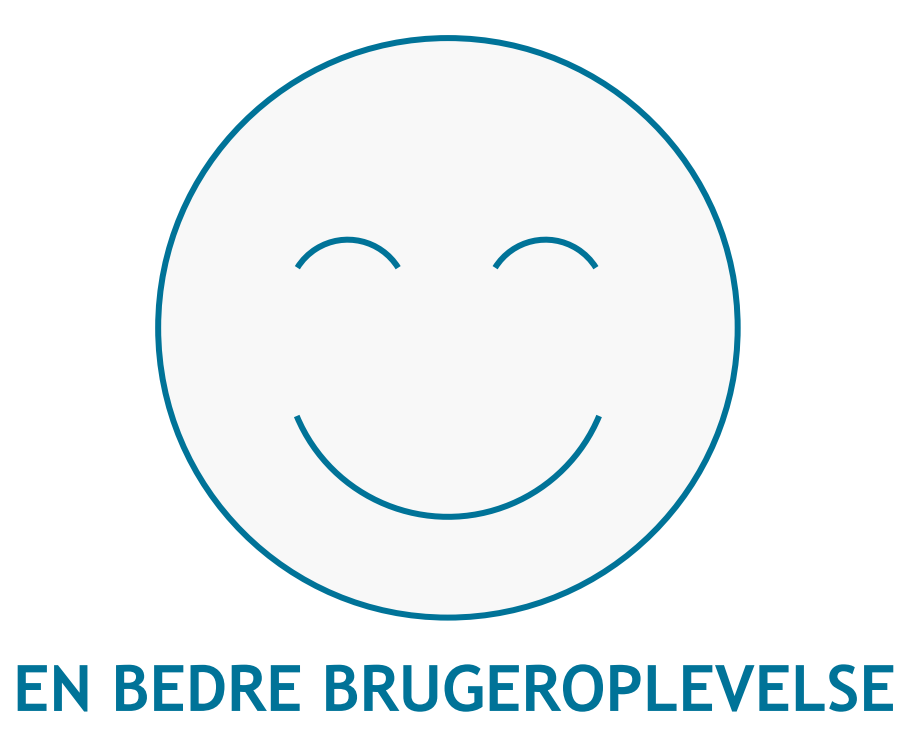

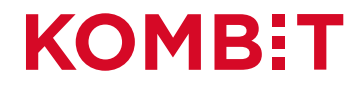

# MÅLBILLEDE

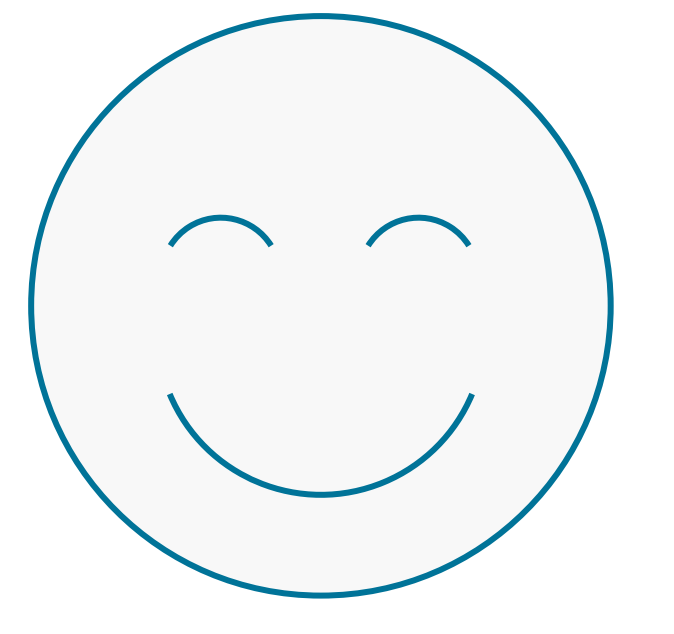

### **EN BEDRE BRUGEROPLEVELSE**

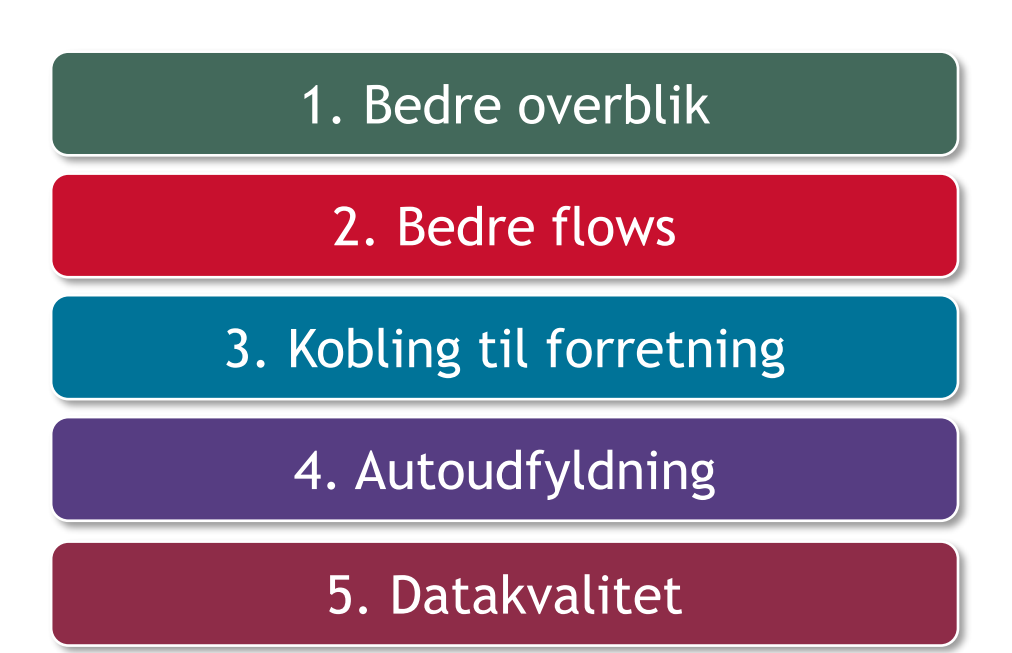

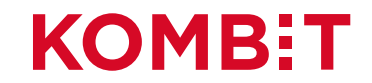

### ROADMAP

I eksisterende brugergrænseflade/layout

- Se anvendte integrationer  $\sim$ **1**
- Administrér serviceaftaler via integrationer **2**
	- Autoudfyldte parametre på serviceaftaler
		- Serviceaftaler på Filudveksling (udfasning af blanketter)

### I ny brugergrænseflade/layout

- Grafisk makeover + tilgængelighed (WCAG) **3**
	- Oprydning, performanceforbedring mv.
- Kobling af "for- og bagside" **4**
	- Serviceaftalepakker
- Unikke serviceaftaler **5**

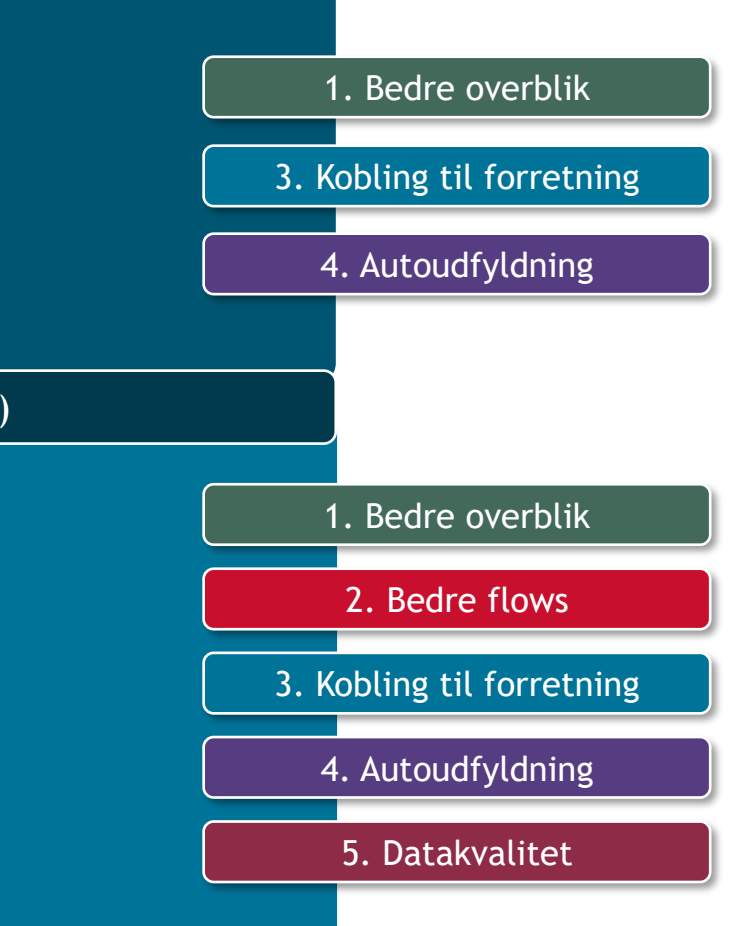

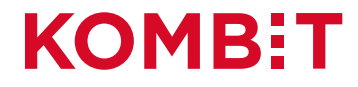

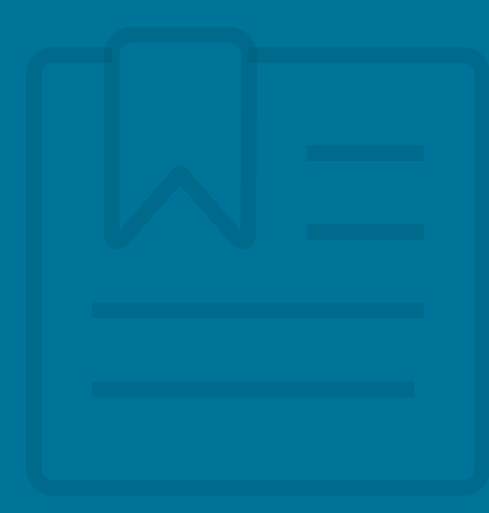

# DEMO 1

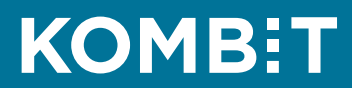

## VIS ANVENDTE INTEGRATIONER - OVERSIGT

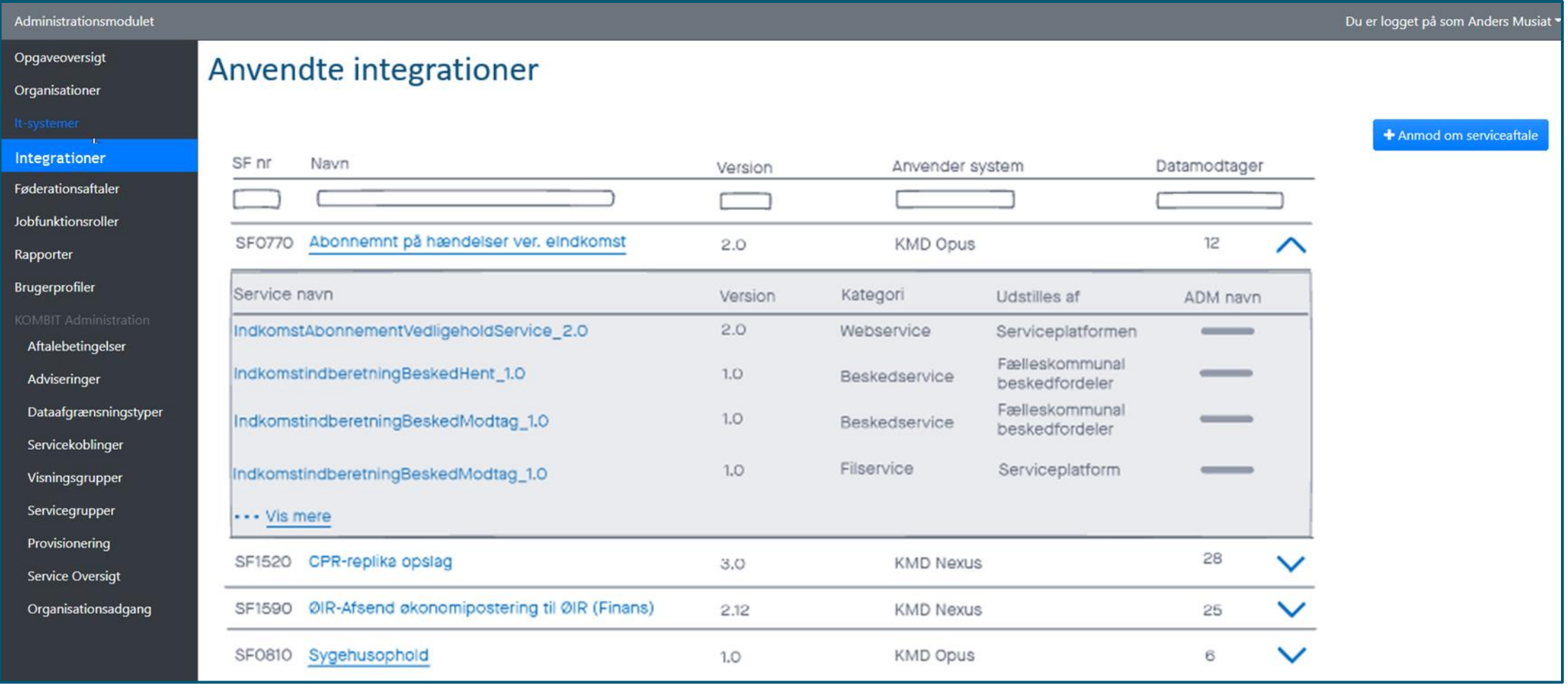

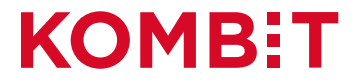

## **VIS ANVENDTE INTEGRATIONER - OVERSIGT**

### Administrationsmodulet

### Opgaveoversigt

### Organisationer

Integrationer

Føderationsaftaler

Jobfunktionsroller

Rapporter

Brugerprofiler

Aftalebetingelser

Adviseringer

Dataafgrænsningstyper

Servicekoblinger

Visningsgrupper

Servicegrupper

Provisionering

**Service Oversigt** 

Organisationsadgang

### Anvendte integrationer

Integrationsdetaljer Navn: **SF0770** 

Version:

 $2.x$ 

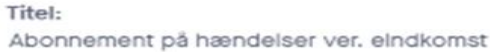

€

### Formăl:

Formål Formål Formål Formål Formål Formål Formål Formål Formål Formål Formål Formål Formâl Formâl Formâl Formâl Formâl Formâl Formål

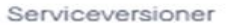

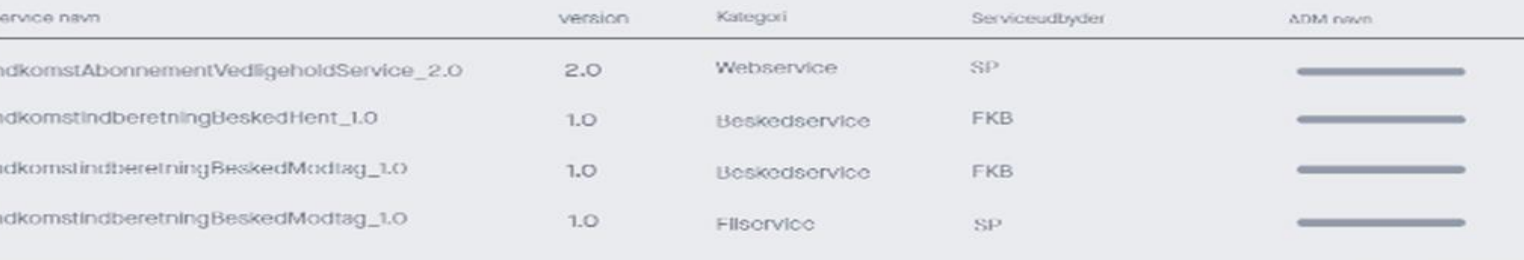

### Datamodtager

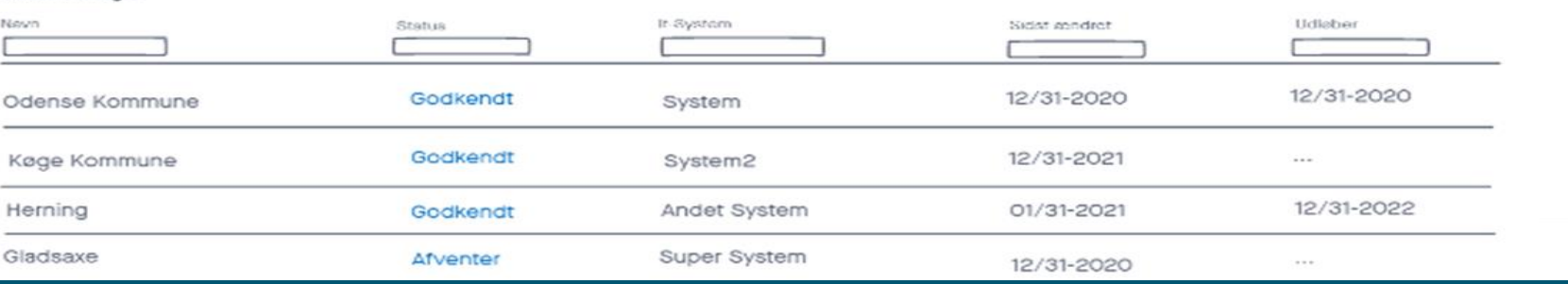

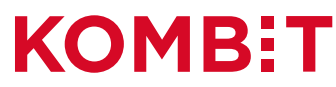

### ANMOD OM SERVICEAFTALE - START

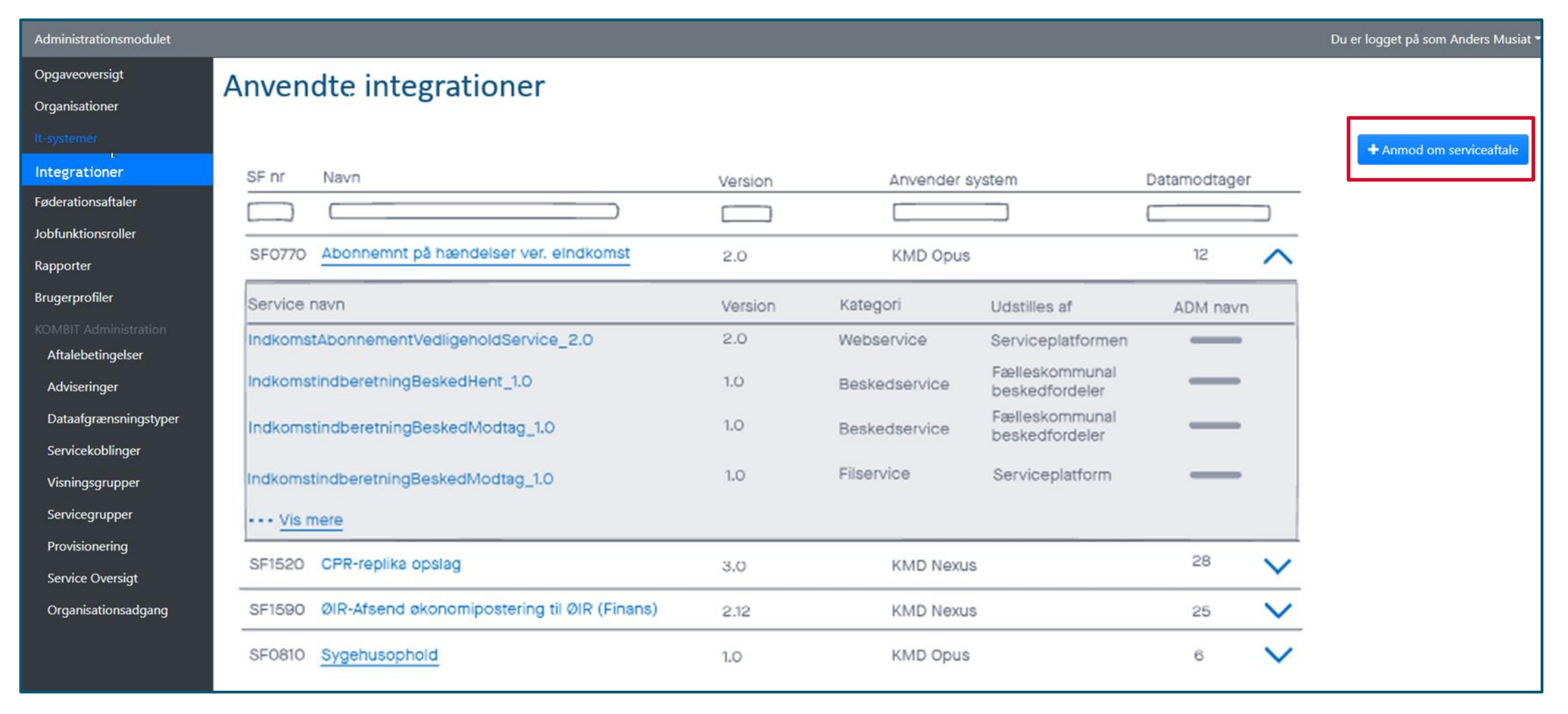

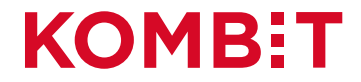

## STEP 1: VÆLG SYSTEM

Du er logget på som Anders Musiat

### Administrationsmodulet Opgaveoversigt

Organisationer

Integr Føderat Jobfunl Rappor Bruger

> Aftak Advis Data Servio Visnir

> **Provis** Servio Orga

### Anmod om Serviceaftale (på integration)

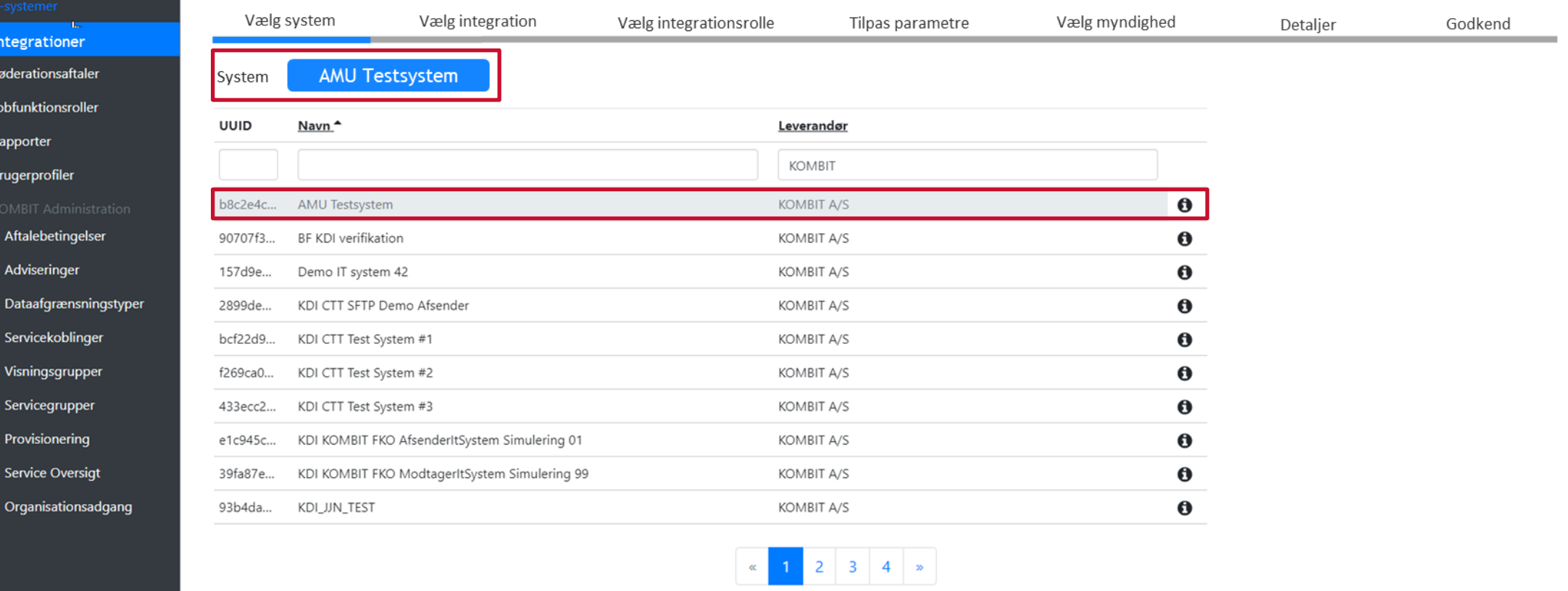

Forrige

Næste

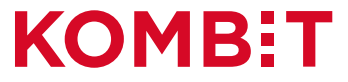

## STEP 2: VÆLG INTEGRATION

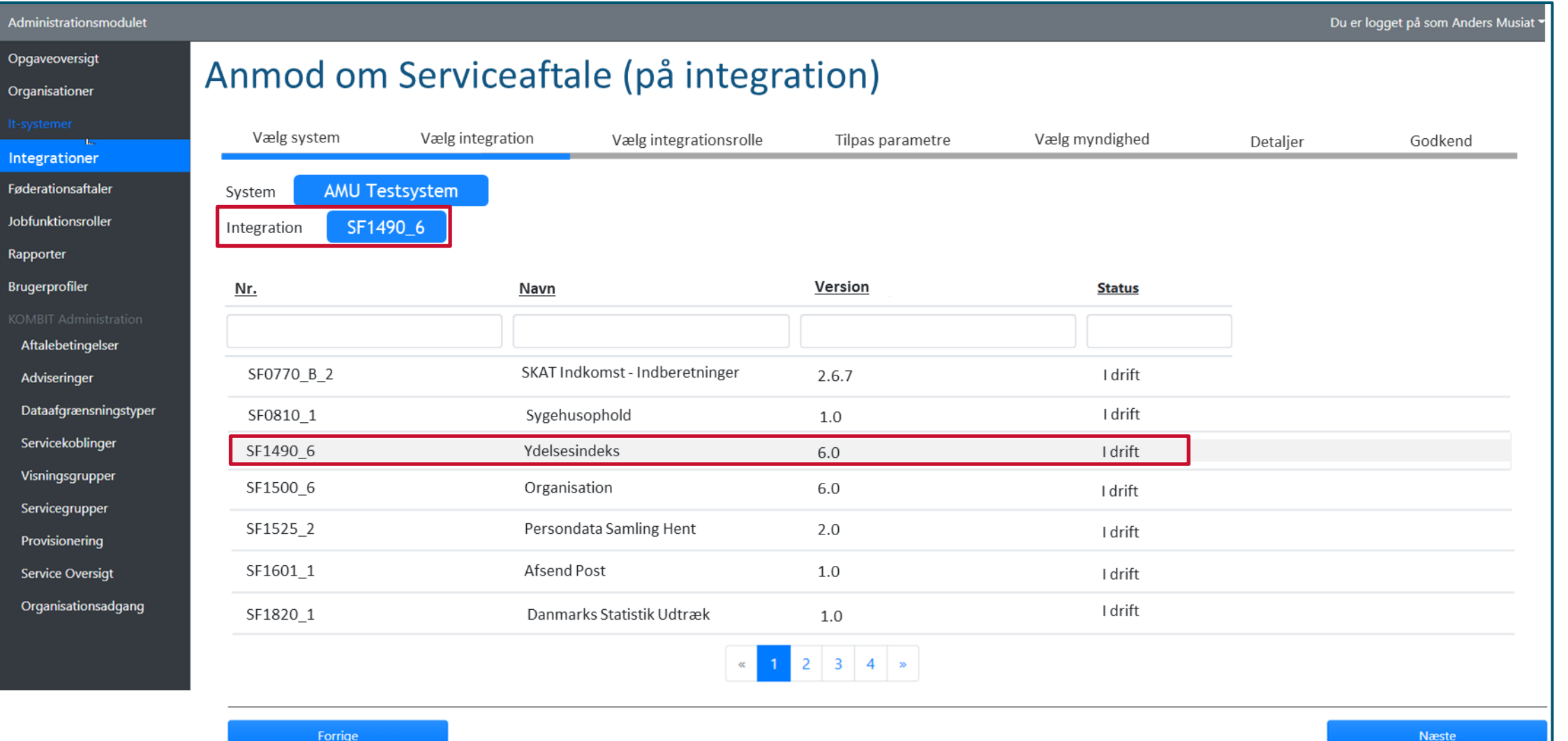

**KOMB:T** 

**2**

## STEP 3: VÆLG INTEGRATIONSROLLE

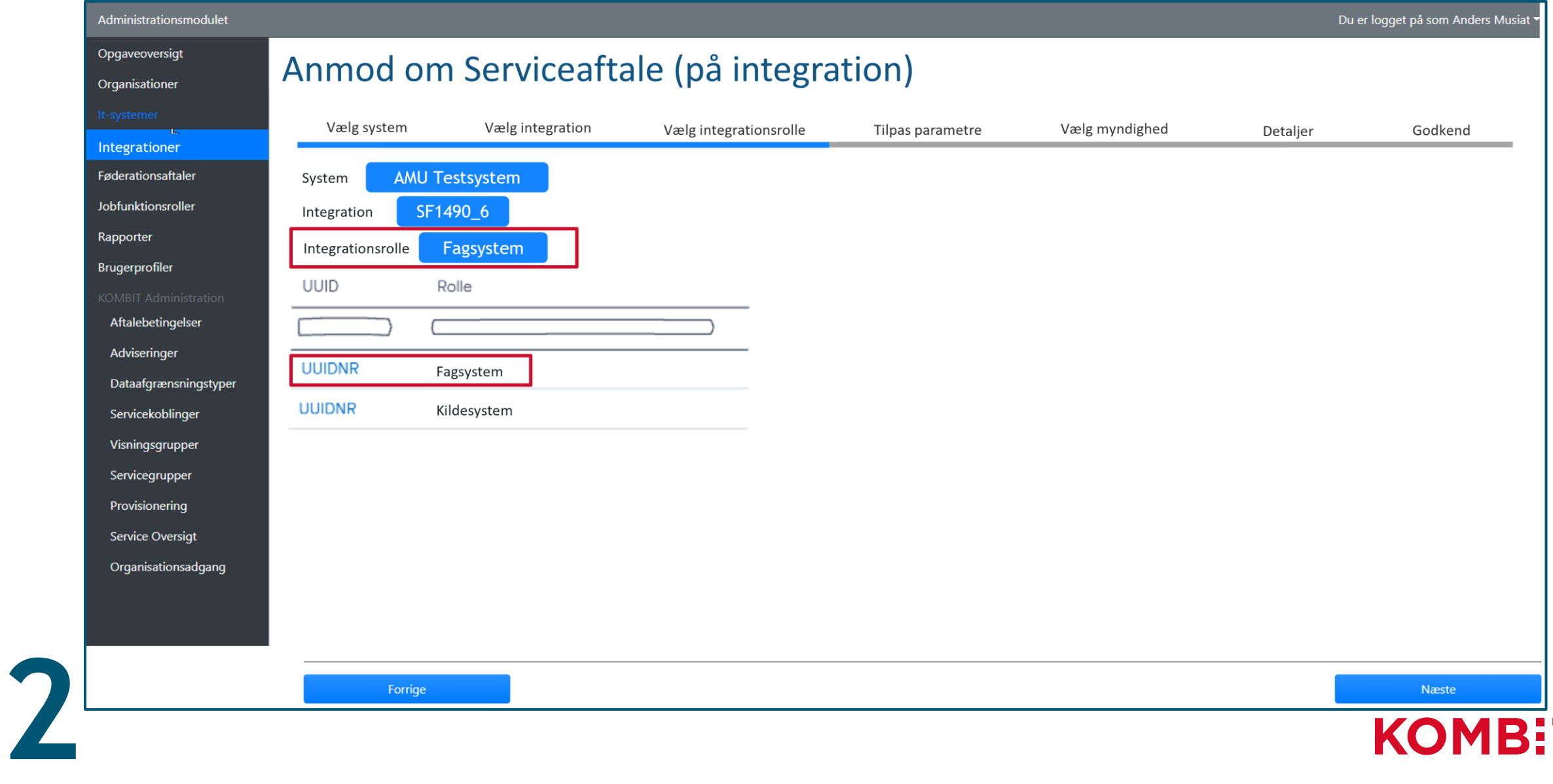

## STEP 4A: TILPAS PARAMETRE - OVERSIGT

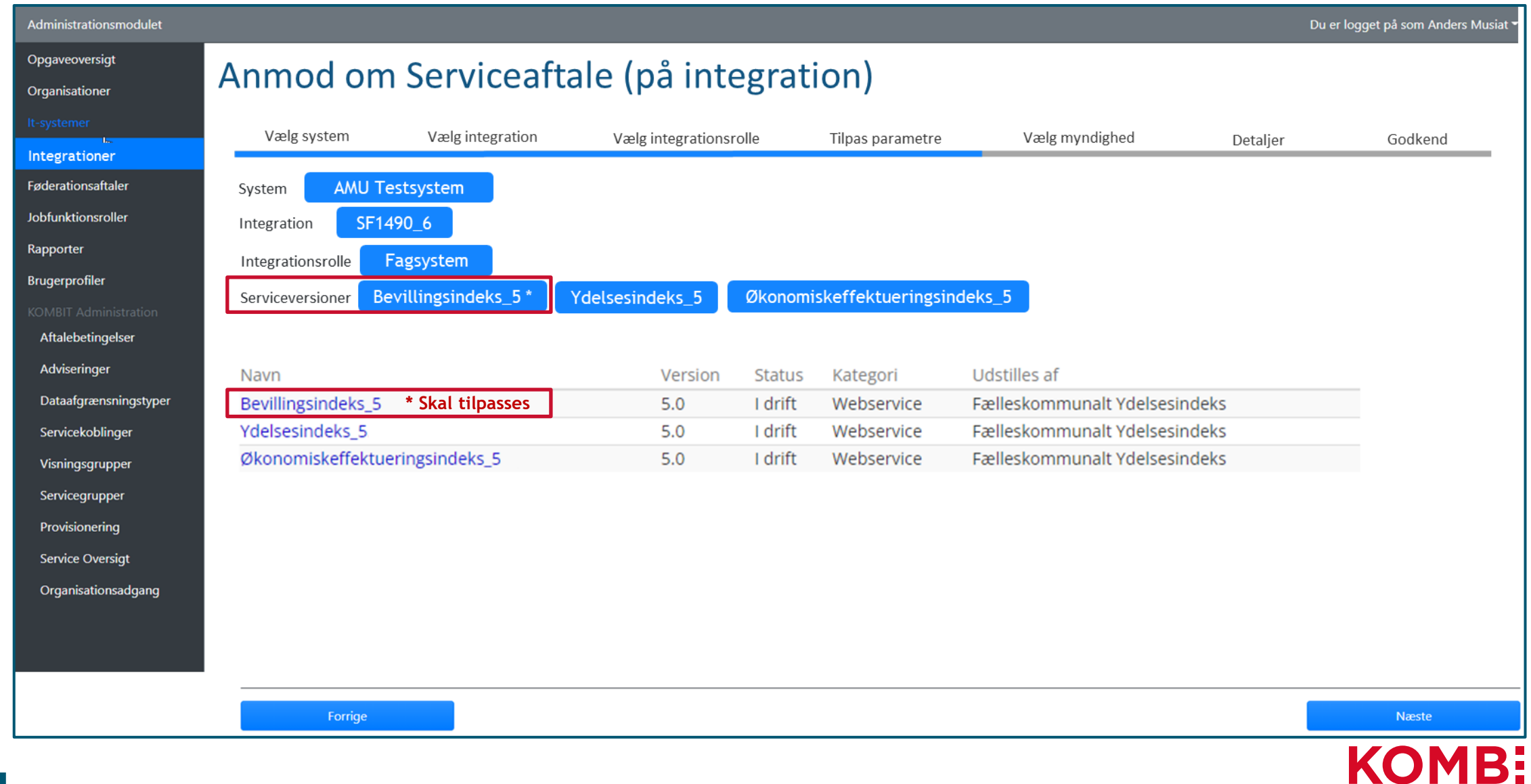

## STEP 4B: TILPAS PARAMETRE - DETALJER

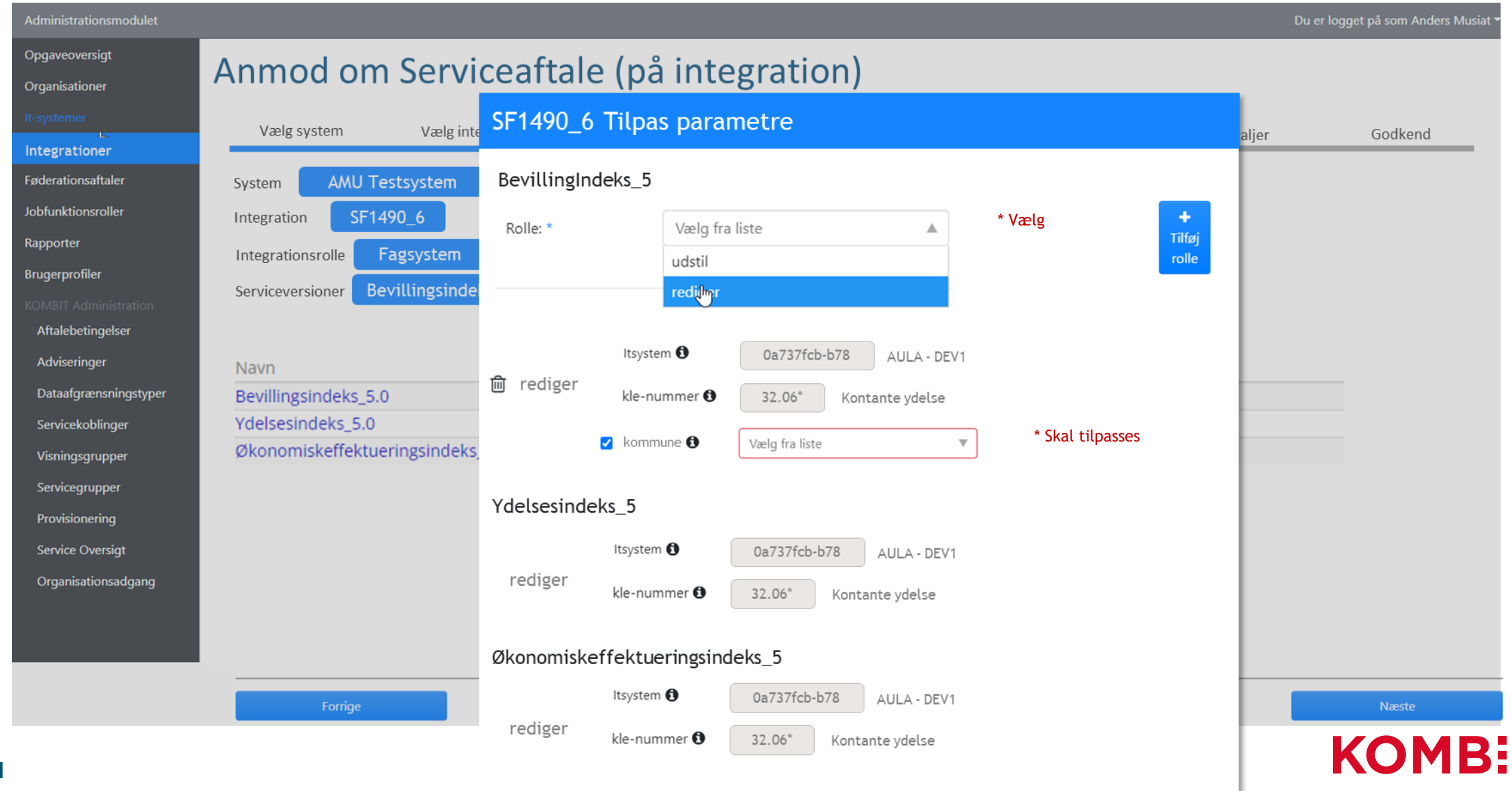

## STEP 5: VÆLG MYNDIGHEDER

**2**

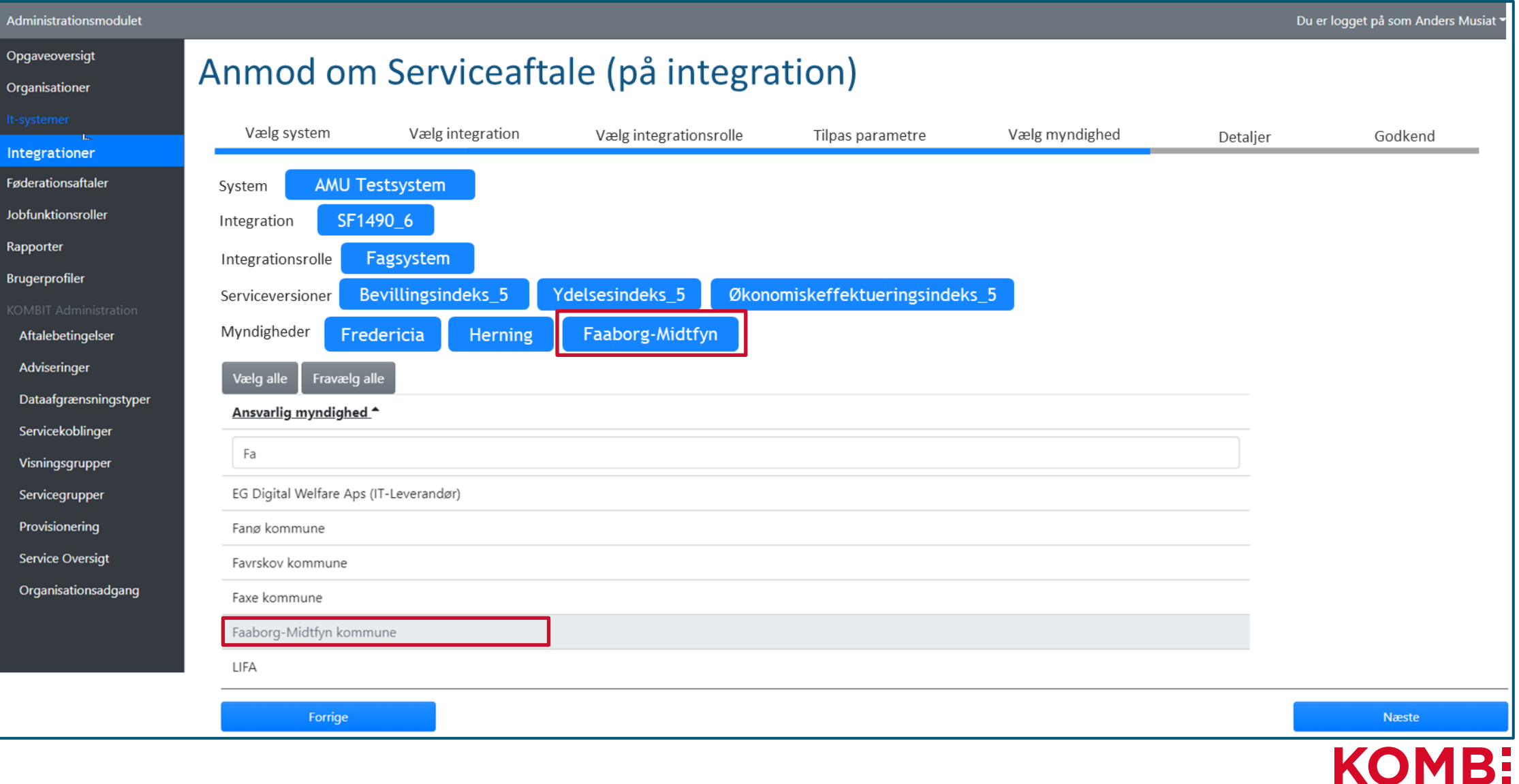

## STEP 6: DETALJER

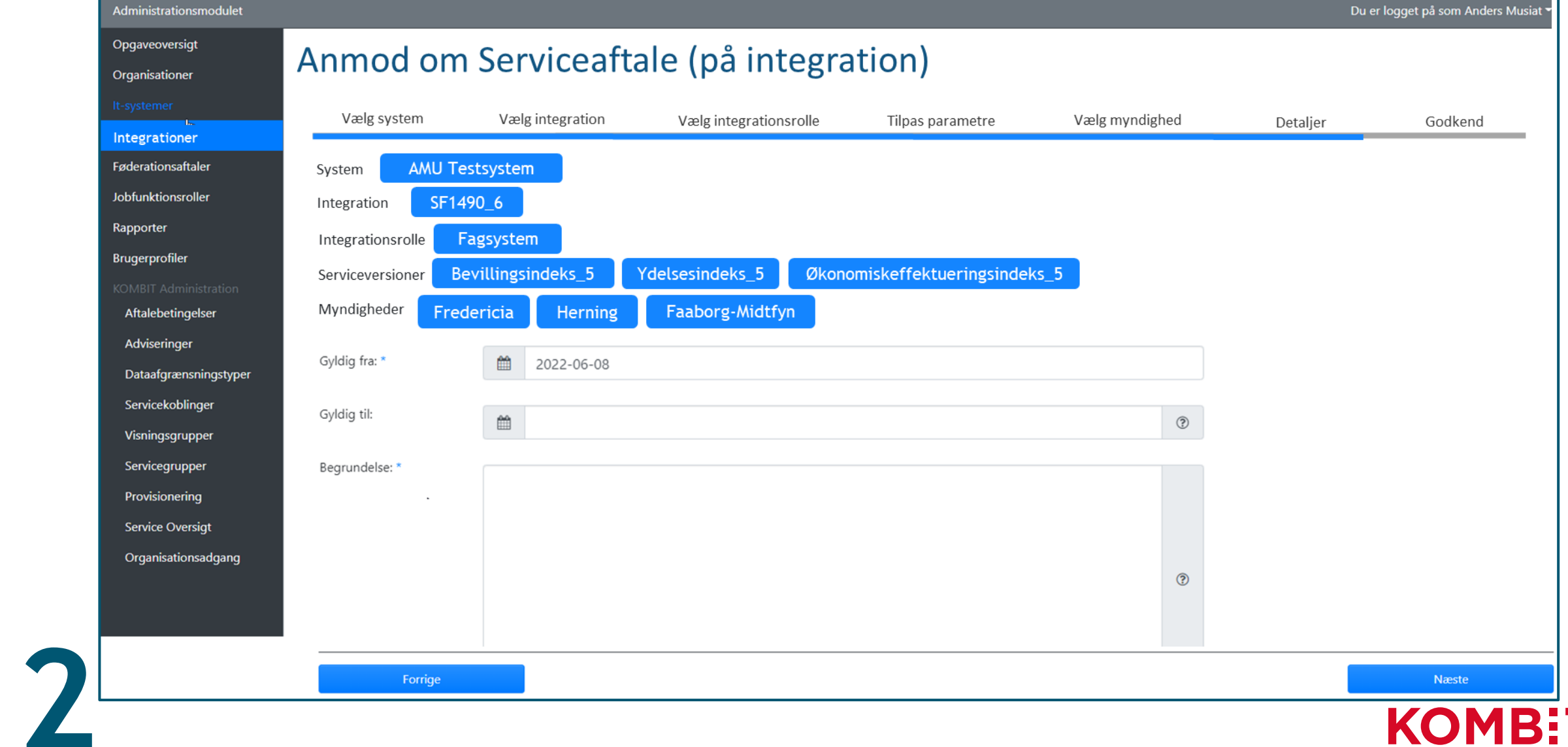

## STEP 7: GODKEND

**2**

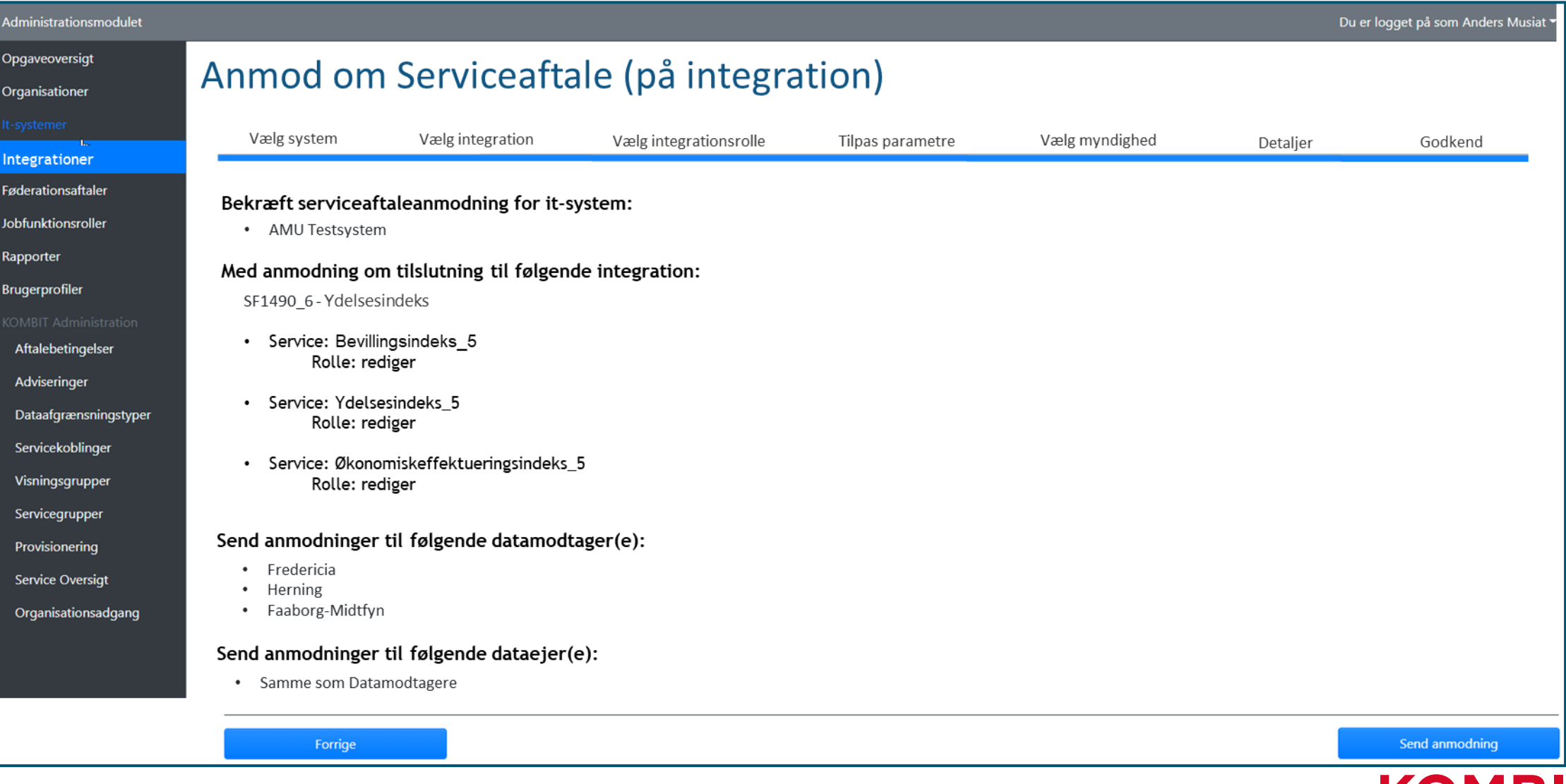

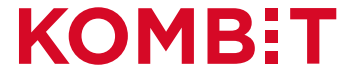

## VIS ANVENDTE INTEGRATIONER - OVERSIGT

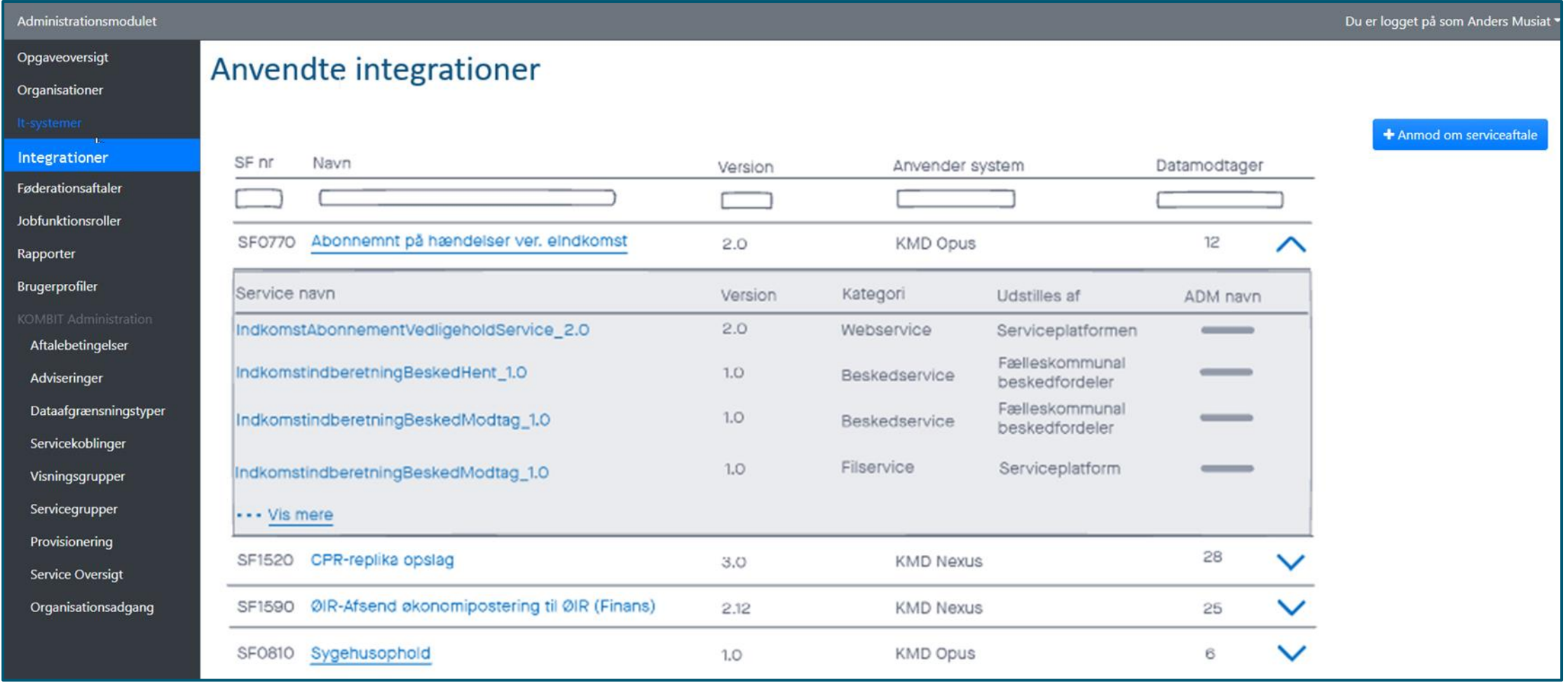

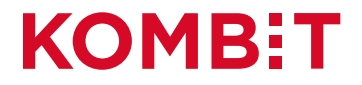

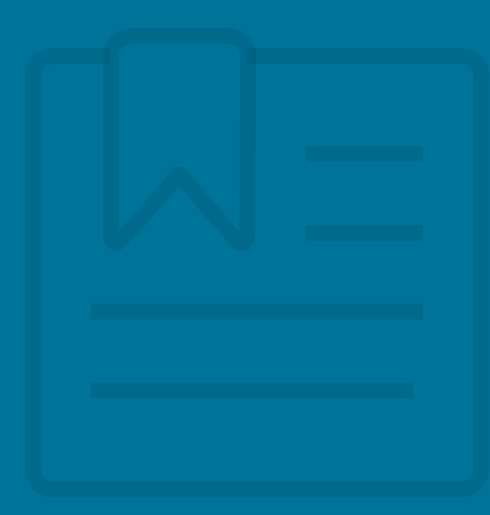

# **DEMO 2**

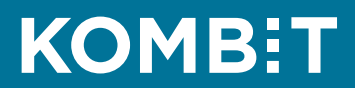

### ROADMAP

I eksisterende brugergrænseflade/layout

- Se anvendte integrationer  $\sim$ **1**
- Administrér serviceaftaler via integrationer **2**
	- Autoudfyldte parametre på serviceaftaler
		- Serviceaftaler på Filudveksling (udfasning af blanketter)

### I ny brugergrænseflade/layout

- Grafisk makeover + tilgængelighed (WCAG) **3**
	- Oprydning, performanceforbedring mv.
- Kobling af "for- og bagside" **4**
	- Serviceaftalepakker
- Unikke serviceaftaler **5**

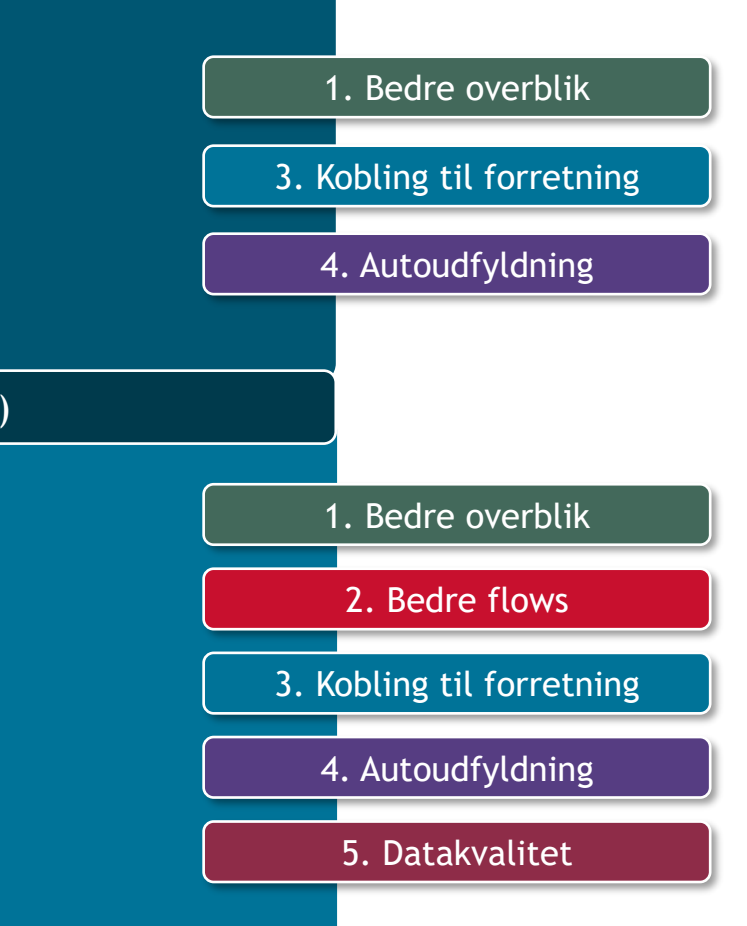

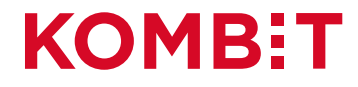

### **FEEDBACK**

- Hvad er godt? Hvad er skidt?
- Hvordan kan vi komme endnu tættere på jer, der bruger Administrationsmodulet?

Skriv også gerne til direkte til os:

- Karin Hindø, [khi@kombit.dk](mailto:khi@kombit.dk)
- Anders Musiat, [amu@kombit.dk](mailto:amu@kombit.dk)

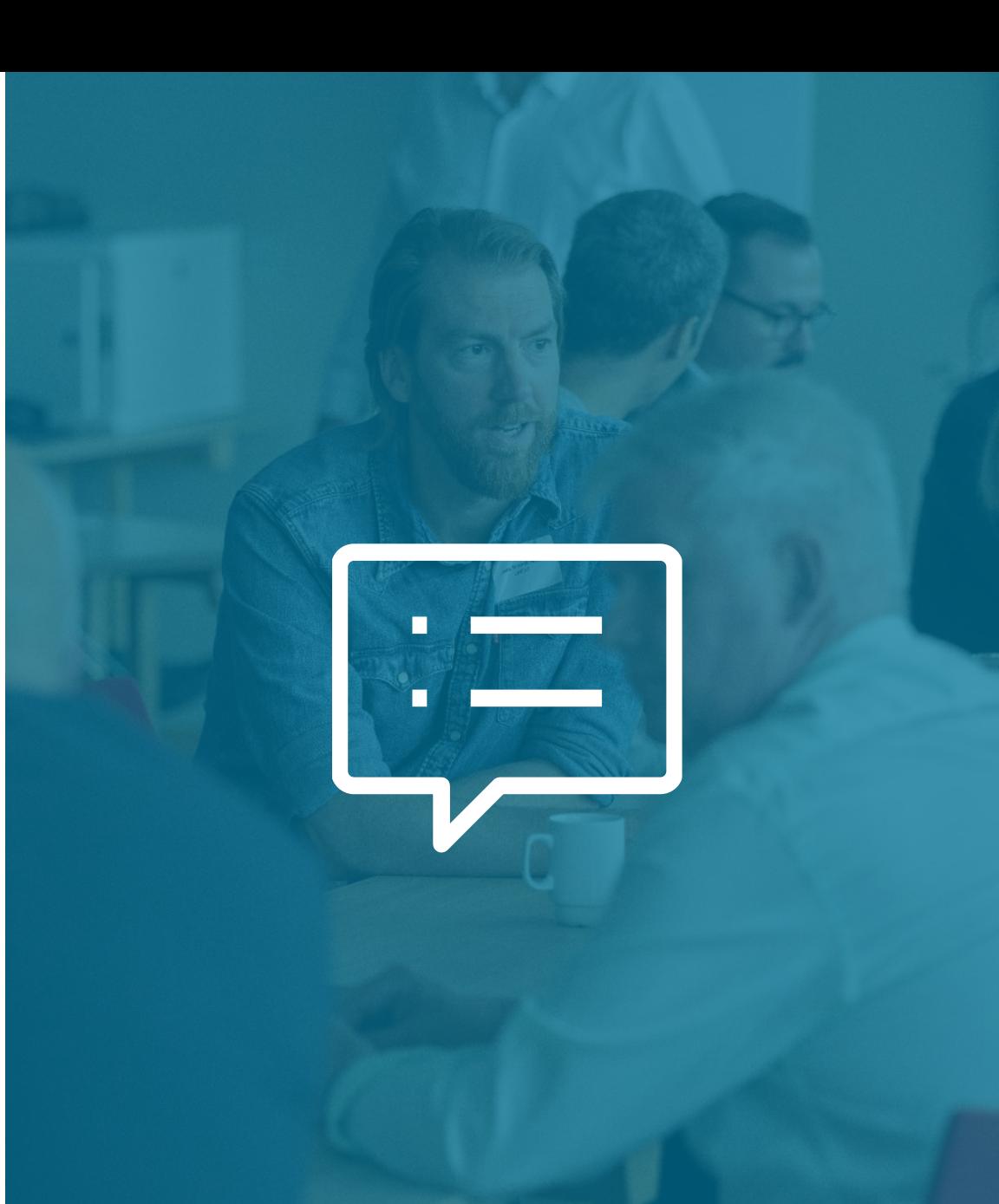

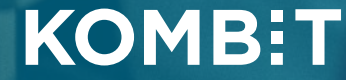